# **BABHE-Mitteilungen**

Objekttyp: **Group**

Zeitschrift: **Der Fourier : offizielles Organ des Schweizerischen Fourier-Verbandes und des Verbandes Schweizerischer Fouriergehilfen**

Band (Jahr): **69 (1996)**

Heft 11

PDF erstellt am: **27.04.2024**

#### **Nutzungsbedingungen**

Die ETH-Bibliothek ist Anbieterin der digitalisierten Zeitschriften. Sie besitzt keine Urheberrechte an den Inhalten der Zeitschriften. Die Rechte liegen in der Regel bei den Herausgebern. Die auf der Plattform e-periodica veröffentlichten Dokumente stehen für nicht-kommerzielle Zwecke in Lehre und Forschung sowie für die private Nutzung frei zur Verfügung. Einzelne Dateien oder Ausdrucke aus diesem Angebot können zusammen mit diesen Nutzungsbedingungen und den korrekten Herkunftsbezeichnungen weitergegeben werden.

Das Veröffentlichen von Bildern in Print- und Online-Publikationen ist nur mit vorheriger Genehmigung der Rechteinhaber erlaubt. Die systematische Speicherung von Teilen des elektronischen Angebots auf anderen Servern bedarf ebenfalls des schriftlichen Einverständnisses der Rechteinhaber.

# **Haftungsausschluss**

Alle Angaben erfolgen ohne Gewähr für Vollständigkeit oder Richtigkeit. Es wird keine Haftung übernommen für Schäden durch die Verwendung von Informationen aus diesem Online-Angebot oder durch das Fehlen von Informationen. Dies gilt auch für Inhalte Dritter, die über dieses Angebot zugänglich sind.

Ein Dienst der ETH-Bibliothek ETH Zürich, Rämistrasse 101, 8092 Zürich, Schweiz, www.library.ethz.ch

# **http://www.e-periodica.ch**

meisten Fragen infolge mangelnder Vorbereitung gestellt wurden! Über 50 % (!) der Fragen könnten mit dem Studium des Handbuches, dem Lesen der «Tips der Hotline» und vor allem mit vordienstlichem Ausprobieren entfallen. Aber eben, es ist halt viel einfacher, den Hörer in die Hand zu nehmen, als selbst etwas zu studieren! Die Konsequenz von der Geschichte: Wir müssen die Hotline aus Kostengründen reduzieren. Wie dies geschehen soll, wird im Laufe des Winters 1996/1997 entschieden.

#### Wiederholung von zwei wichtigen Tips

In den früheren Ausgaben habe ich viele verschiedene Probleme erklärt und zu lösen versucht. Die meisten Anrufe an die Hotline betreffen immer wieder die gleichen Probleme. Daher wiederhole ich hier nochmals die beiden wichtigsten Tips zur Version V2.1, V2.1a und V2.1b:

«Nach der Installation der Version V2.1 erhalte ich bei Programmstart folgende Meldung: 'SET<br>TMP' muss im AUTOEXEC.BAT auf [Laufwerk]:\TEMP gesetzt werden!'»

Foursoft braucht unbedingt ein Verzeichnis für seine temporären Dateien, die während des Betriebs laufend erstellt und wieder gelöscht werden. Bei vielen PCs ist dieser Eintrag nicht vorhanden oder zeigt auf das Root (Stamm-Verzeichnis: C:\) oder auf C:\DOS als temporäres Verzeichnis. Die letzten beiden Verzeichnisse eignen sich sehr schlecht als Temporärverzeichnisse, da es gefährlieh sein kann, in diesen beiden wichtigsten Verzeichnisse des Systems Dateien zu löschen! Wenn Sie noch kein Temporärver-

# Neuerungen für den Einkauf von Verpflegungsmitteln

Aufgrund von verschiedenen Reaktionen auf die in der Fachpresse erschienenen Artikel betreffend den Einkauf von Verpflegungsmitteln für den Truppenhaushalt scheint es uns angebracht, folgendes klarzustellen:

## Selbstsorge

Die Bestimmungen gemäss Reglement 51.3, Verwaltungsreglement, Ziffer <sup>120</sup> und ff betreffend Selbstsorge sind nicht ausser Kraft gesetzt. Dies betrifft insbesondere auch die in Ziffer <sup>121</sup> umschriebene Selbstsorge auf Waffenplätzen.

zeichnis auf Ihrem System haben, so erstellen Sie ein solches mit dem Befehl MD (Make Directory). Das Laufwerk und den Namen des Verzeichnisses können Sie frei wählen. In der Datei AUTO-EXEC.BAT fügen Sie danach die Zeile 'SET TMP=C:\TEMP' ein, wenn Sie Ihr Temporärverzeichnis auf dem Laufwerk C: erstellt und es TEMP genannt haben. Möglicherweise finden Sie in der Datei AUTOEXEC.BAT bereits einen Zeile 'SET TEMP'. Diese Zeile dürfen Sie weder ändern noch löschen. Sie wird für Ihre Windows-Umgebung benötigt und hat die gleiche Funktion wie 'SET TMP' für Foursoft. Nach dem Gleichheitszeichen kann bei beiden Zeilen das gleiche Verzeichnis stehen.

«Beim Berechnen des 'Verbrauch Pflichtkonsum' erhalte ich die Fehlermeldung

'FehlerBASE/1003 Unbekannte Variable: EH ANZTAG' und das Programm bricht ab!»

Hier hat sich leider ein kleiner Programmfehler eingeschlichen! Bitte erstellen Sie die Abrechnung von Hand. Dieser Fehler wird in der nächsten Version korrigiert sein. Manfred F. Flück Die durch das Bundesamt für Betriebe des Heeres (BABHE) abgeschlossenen Verträge für die Lieferung von Brot, Fleisch und Milchprodukten auf Waffenplätzen und den dazugehörenden Aussenstandorten sind weiterhin giiltig.

Das heisst, diese Verträge sind für die auf Waffenplätzen und den dazugehörenden Aussenstandorten dienstleistenden Truppen verbindlich.

# Nachschub

Auch die in Ziffer 126 des Verwaltungsreglements enthaltenen Be-Stimmungen, wonach die Truppen verpflichtet sind, die von den Versorgungstruppen hergestellten und nachgeschobenen Verpflegungsmittel bei diesen durch Nachschub zu beziehen, behalten ihre Gültigkeit.

# Alkoholische Getränke

Die Berechnung des Verpflegungskredites basiert ausschlicsslieh auf dem Bedarf an Verpflegungsmitteln, Getränken für das Morgenessen sowie Tee zu den Hauptmahlzeiten.

Der Begriff «Verpflegungsmittel» umfasst alle Rohstoffe und Zutaten wie z.B. für die Zubereitung von Mahlzeiten gemäss Reglement 60.6 «Kochrezepte». Gestützt darauf können alkoholische Getränke nach wie vor nur für die Zubereitung von Mahlzeiten zu Lasten des Verpflegungskredites beschafft werden (z.B. Kochwein für Saucen

# Die Musterbuchhaltung der Fourierschule

Verschiedene Quartiermeister und Fouriere können es kaum erwarten, die vollständige Serie zu besitzen, um sich optimal auf die kommende Dienstleistung vorbereiten zu können. Aus diesem Grunde druckt «Der Fourier» in dieser Ausgabe die drei restlichen Teile vollständig ab.

### 3. Teil

#### Abrechnung mit der Gemeinde für die Unterkunft der Mannschaft

Es empfiehlt sich, das Formular «Hilfsbeleg zur Abrechnung mit der Gemeinde», Form 17.52, auszufüllen (BEFO Ziffer 136 und Beilage). Es schafft Klarheit und erleichtert die korrekte Ermittlung der Anzahl zu vergütenden Tage und Nächte. Unter keinen Umständen sollen frühere Unterkunftsabrechnungen als Vorlagen zum Erstellen der Abrechnung verwendet werden.

Die Entschädigung für Kantonnemente und Zimmer richten sich nach den Beständen gemäss Formular «Stanef» (Kolonne heutiger Bestand plus Abgänge). Of und höh Uof anderer Stäbe und Einhei-

oder Weisswein für Fondue usw.). Der Ankauf von alkoholischen Getränken für die Abgabe zu den Mahlzeiten zu Lasten des Verpflegungskredites ist demzufolge nicht gestattet.

Die Rechnungsführer sind gebeten, die vorerwähnten Bestimmungen auch weiterhin zu befolgen.

Bundesamt für Betriebe des Heeres Chef Abteilung Versorgungsgüter *leitziner* 

# Berücksichtigt unsere Inserenten!

ten für die abgerechnet wird, sind namentlich auf dem Beleg aufzuführen.

Die Pauschalentschädigungen gemäss Vereinbarung mit dem BAB-HE, Sektion Truppenrechnungswesen oder, falls keine Vereinbarung besteht, gemäss VRE sind zwingend entsprechend zu kürzen, wenn nicht alle darin enthaltenen Leistungen erbracht werden.

Wacht- und Arrestlokale sind von der Gemeinde unentgeltlich anzuweisen und dürfen gemäss VR Ziffer 151 nicht entschädigt werden. Lediglich die Benützung der Liegesteilen (Feldbetten, Matratzen, Bettstellen mit Matratzen) und die Heizung für diese Lokale dürfen bezahlt werden.

Die Heizkostenabrechnung der Gemeinde ist zu überprüfen. Zähler oder Ölmessstäbe sind bei Unterkunftsbezug und -abgäbe gemeinsam mit dem Ortsquartiermeister abzulesen.

Können die tatsächlichen Energiekosten nicht ermittelt werden, so richten sich die Heizungsentschädigungen nach VRE Ziffer 34a und  $\mathbf b$ .

Die Kosten für die Kehrichtentsorgung (Haushalt- und Küchenabfälle) sind gemäss Gebührenreglement vollumfänglich zu vergüten. Ist dies nicht möglich, ist die Kehrichtentsorgung gemäss VRE Ziffer 28bis zu entschädigen.

Die Unterkunftsabrechnung ist mit

dem Ortsquartiermeister zu besprechen und durch ihn visieren zu lassen. Der Gemeinde ist eine Kopie der Abrechnung auszuhändigen, damit sie die Verteilung der Vergütungen vornehmen kann.

Die entsprechenden Musterseiten befinden sich auf Seite 30!

#### 4. Teil

# Verpflegungs-Abrechnung Pensionsverpflegung

#### Allgemeines

Nachdienstliche Rechnungen für Verpflegung sind gemäss VR Ziffer 51 zu behandeln. Bitte vergessen Sie nicht, den übertragbaren Verpflegungskredit zu korrigieren.

#### Verpflegungs-Abrechnung

#### Vorderseite:

Es sind sämtliche Fassungen einzutragen. Dazu gehören die Totale der KPN 311 aus den beiden Kolonnen Ausgaben und Postcheckverkehr ab der General-Rechnung. Ferner sind sämtliche Belastungsanzeigen für die beim AVM, von Versorgungstruppen und andern Truppen bezogenen Verpflegungsmittel aufzuführen.

#### Rückseite:

Die Anzahl Portionen für die Bezugsberechtigung der Verpflegung ist der Kolonne «Verpflegungs-Berechtigung in Natura», Formular «Stanef» zu entnehmen (nicht Anzahl Soldtage gutschreiben).

Der Anspruch auf Höhenzulage ist anhand einer topographischen Landeskarte zu ermitteln. Der

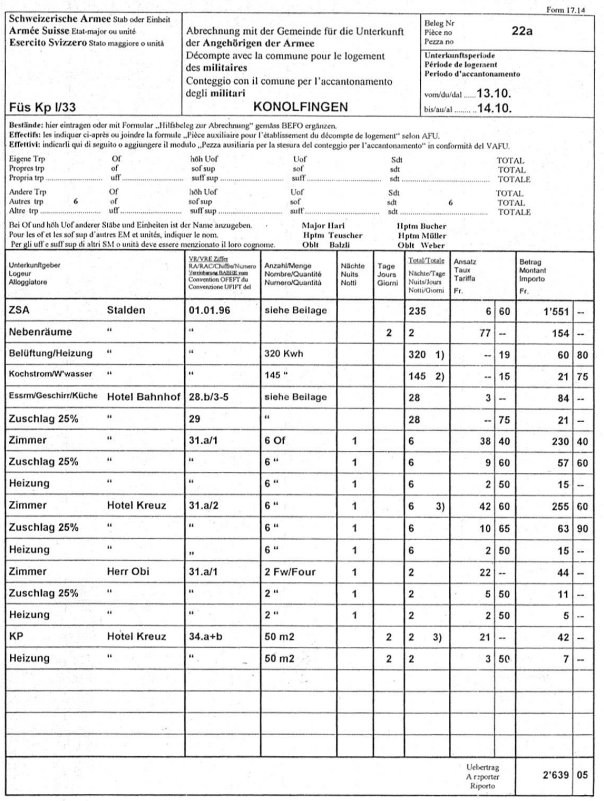

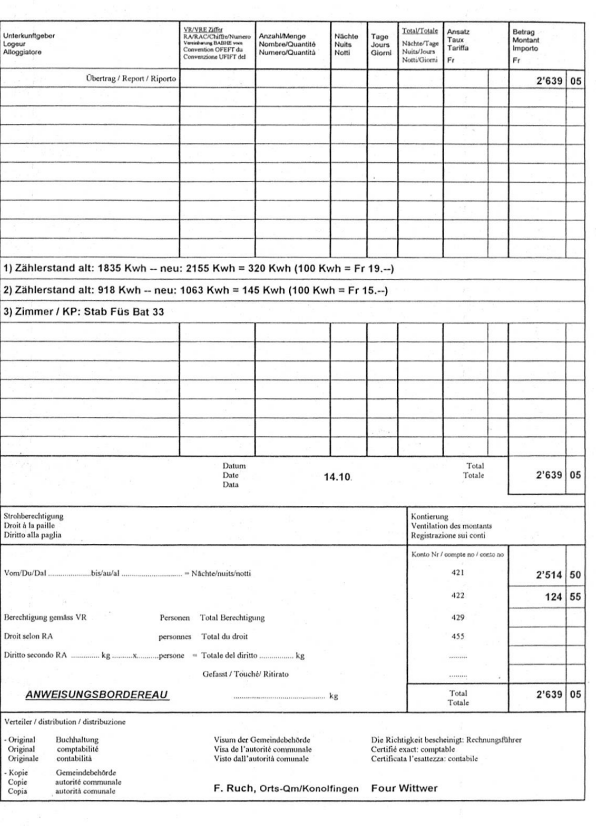

30 23 24

**SAS BABHE-Mittellungen SAS SASS SASS** 

BABHE-Mitteilungen

Nächtigungsort der Truppe ist massgebend (VRE Ziffer 15).

Weitere Zulagen richten sich nach den VRE Ziffern 14, 16 und 17.

Sämtliche Einnahmen für abgegebene Truppenverpflegung und der Verkauf von Lebensmitteln gemäss den Eintragungen auf der General-Rechnung, Kolonne Einnahmen (KPN 314 und 311) sind zu verbuchen.

Es sind sämtliche Gutschriftanzeigen für abgegebene oder zurückgeschobene Verpflegungsmittel einzutragen.

#### Nicht vergessen:

Der Saldo des nicht beanspruchten Verpflegungskredites aus der letzten Dienstleistung ist unter der Rubrik 5 aufzuführen.

Über den nicht beanspruchten Verpflegungskredit («Zu wenig gefasst») ist im Truppenkassenbuch eine Kontrolle zu führen.

#### Pensionsverpflegung

Das Total der Pensionsverpflegungsportionen muss mit dem Total der Portionen in der Kolonne Pensionsverpflegung auf dem Formular «Stanef» übereinstimmen.

In der Kolonne Pensionsverpflegung auf dem Formular «Stanef» werden nur die effektiv eingenommenen und abgerechneten Mahlzeiten (Portionen) aufgeführt.

# 5. Teil (Schluss)

## Meldung/Abrechnung über vereinzelte Diensttage

Auf dem Beleg Formular 17.46 ist immer die Art des Dienstes einzutragen (Erkundungen, Rapport, usw.)

Nach VR Ziffer 80 und 81 kann die Rückerstattung der Billettkosten nur bei Truppenbesuchen, Inspektionen, Erkundungen und Schieds-

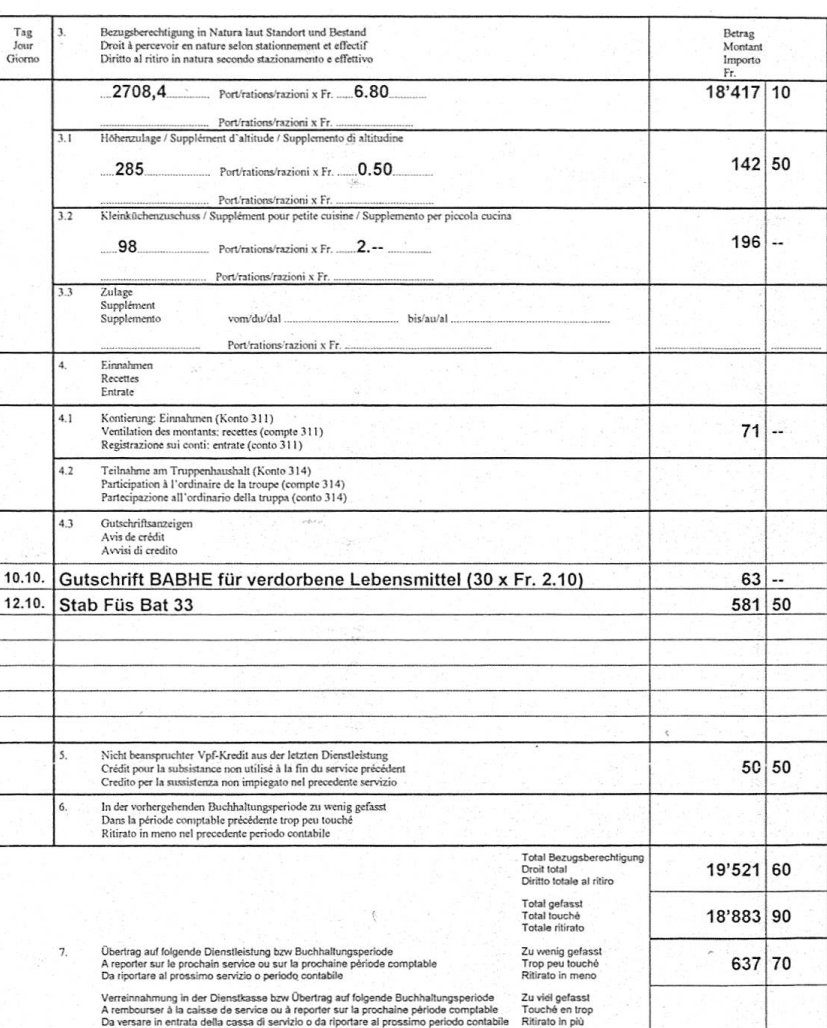

Die Richtigkeit bescheinigt: Rechnungsführer<br>Certifié exact: comptable<br>Certificata l'esattezza: contabile

Four Wittwer

richterdiensten beansprucht werden. In allen übrigen Fällen, insbesondere auch bei Rapporten (z.B. Div-/Br-Rapport), berechtigt die Nichtbenutzung des Marschbefehls oder Transportgutscheins nicht zur Rückerstattung der Transportkosten (VR Ziffer 176).

Die Benützung eines privaten Motorfahrzeuges ist bewilligungspflichtig. Die Bewilligung ist zusammen mit der Abrechnung

der Buchhaltung beizulegen.

Der vorgesetzte Kommandant bescheinigt die Richtigkeit der Abrechnung über vereinzelte Diensttage.

Es ist zu beachten, dass sich die Entschädigungsansätze nach dem Datum der Dienstleistung zu riehten haben. Dienstleistungen vom Vorjahr müssen zu den damals gültigen Ansätzen abgerechnet werden.

**BABHE-Mitteilungen** 

Falls zusätzliche Erkundungstage beansprucht werden, ist die Bewilligung des Kommandanten des Grossen Verbandes resp. des Direktors des Bundesamtes der Buchhaltung beizulegen (OKA 95, Ziffer 55).

Es ist zu beachten, dass der Anspruch des AdA auf Sold und weitere Kompetenzen in einem Jahr vom Tag der Fälligkeit des Anspruches an gerechnet, verjährt (VR Ziffer 68).

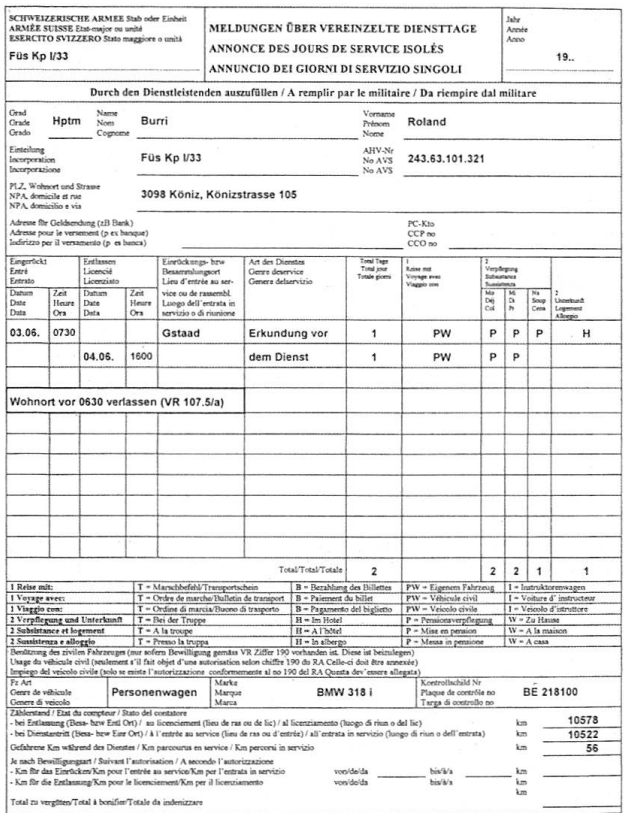

32

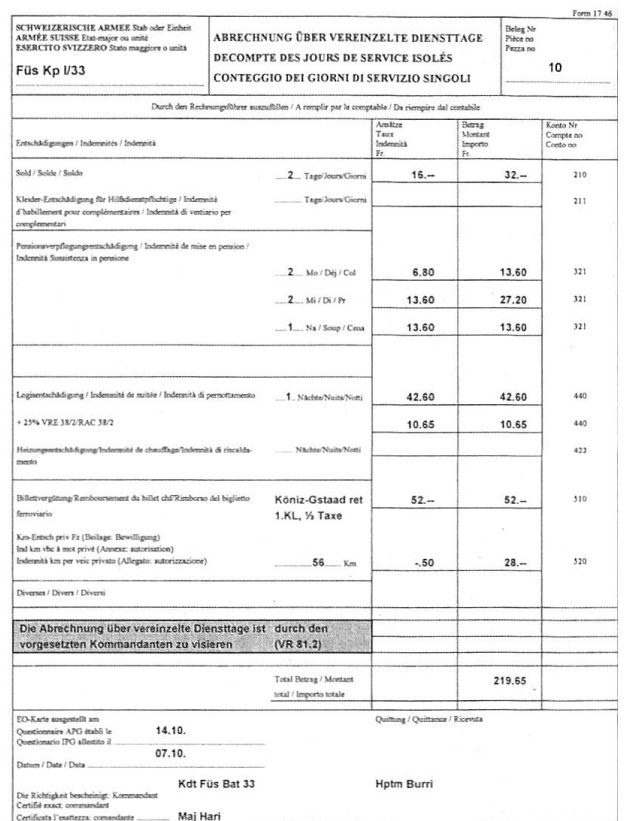

# Schultableau 1997 ist soeben erschienen

-r. In violettem Farbton ist das Reglement 51.76/I dfi, oder eben «Schultableau 1997» ,erschienen. Die wichtigsten Daten für Hellgrüne in Kürze:

Bern/Grosshöchstetten/Boltigen

 $10.2. - 23.5.$ 

 $14.7. - 24.10.$ 

 $22.1. - 28.2.$ 

 $23.6. - 1.8.$ 

 $24.2. - 14.3.$ 

 $17.3 - 4.4$ .

Vsg RS

Vsg UOS Bern

FK für Trp Köche Thun

73

73

273

FK<sub>1</sub> FK<sub>2</sub>

273

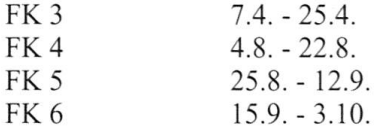

## UOS für Kü Chefs Thun

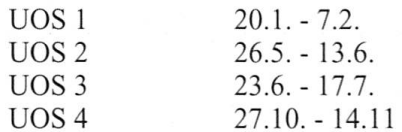

# Fourier-Schulen Bern

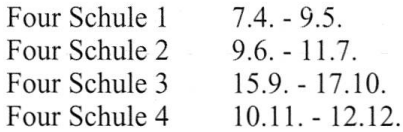

## FK für Four Geh Bern

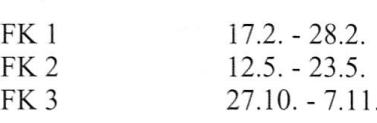

Mag Four Schule Bern Mag Four Schule 13.1. - 14.2.

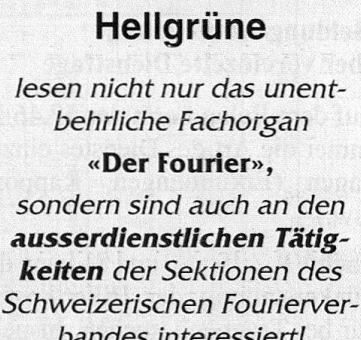